### О.П. Ротштейн, Є.П. Ларюшкін, Ю.І. Мітюшкін

# **SOFT COMPUTING** В БІОТЕХНОЛОГІЇ:

## багатофакторний аналіз і діагностика

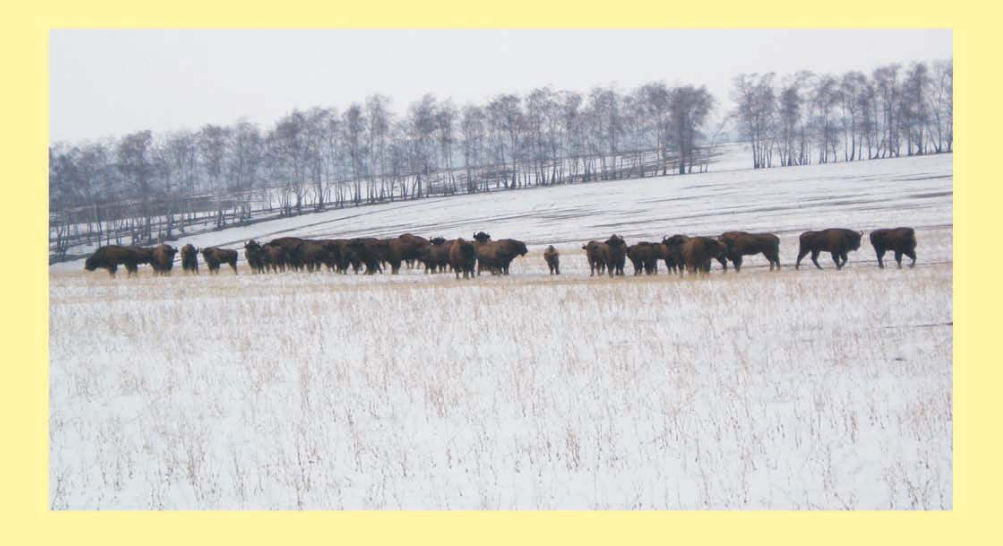

#### УНІВЕРСУМ-ВІННИЦЯ 2008

**Замовити цю книгу** https://press.vntu.edu.ua/index.php/vntu/catalog/book/457

**Видавництво Вінницького національного технічного університету**

https://press.vntu.edu.ua/index.php/vntu/catalog

Міністерство освіти і науки України Вінницький національний технічний університет

О.П. Ротштейн, Є.П. Ларюшкін, Ю.І. Мітюшкін

## **SOFT COMPUTING** В БІОТЕХНОЛОГІЇ: багатофакторний аналіз і діагностика

Монографія

УНІВЕРСУМ - Вінниця 2008

#### **Реиензенти:** Р. Н. Квєтний, доктор технічних наук, професор **В. М. Лисогор,** доктор технічних наук, професор

Рекомендовано до друку Вченою радою Вінницького напіонального технічного університету Міністерства освіти і науки України (протокол № 5 від 29.11.2007 р.)

#### $\blacksquare$  Ротштейн О. П., Ларюшкін Є. П., Мітюшкін Ю. І.

P 79 Soft Computing в біотехнології: багатофакторний аналіз і діагностика: Монографія. — Вінниця: УНІВЕРСУМ-Вінниця,  $2008. - 144$  c.

#### ISBN 978-966-641-247-1

В монографії провелено ґрунтовний аналіз технологічного процесу біоконверсії органічних відходів сільського господарства. За допомогою засобів нечіткої логіки здійснено формалізацію причинно-наслідкових зв'язків в математичній моделі оцінки виходу біогазу в процесі біоконверсії. Для проведення тонкої настройки розробленої моделі застосовано нейро-нечітку мережу ієрархічної структури. Діагностика процесу біоконверсії передбачає встановлення факторів, що спричинили погіршення його якості, та здійснюється шляхом розв'язання нечітких логічних рівнянь за допомогою генетичного алгоритму оптимізації.

монографія розрахована на науковців, фахівців з питань біотехнологій, викладачів, аспірантів, студентів.

#### **УДК 004.89:631**

**ISBN 978-966-641-247-1** 

© О. Ротштейн, Є. Ларюшкін, Ю. Мітюшкін, 2008

#### **3MICT**

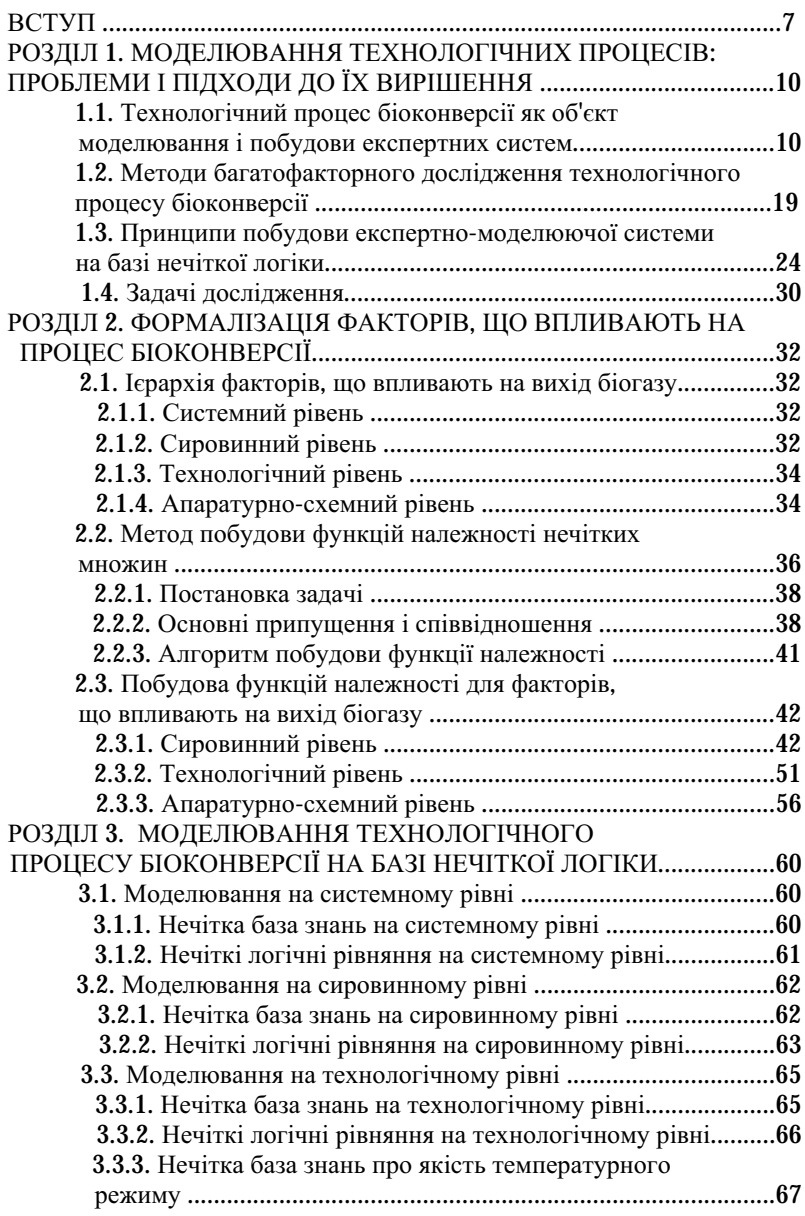

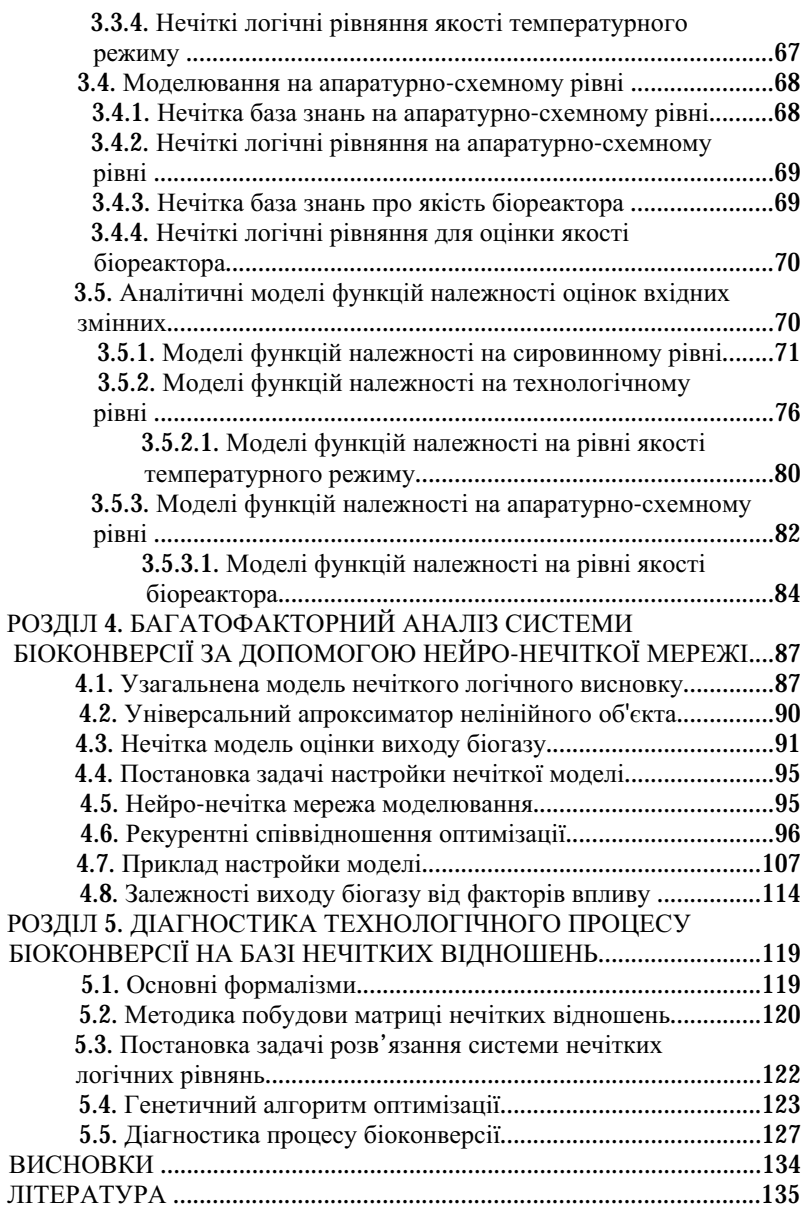

#### **CONTENTS**

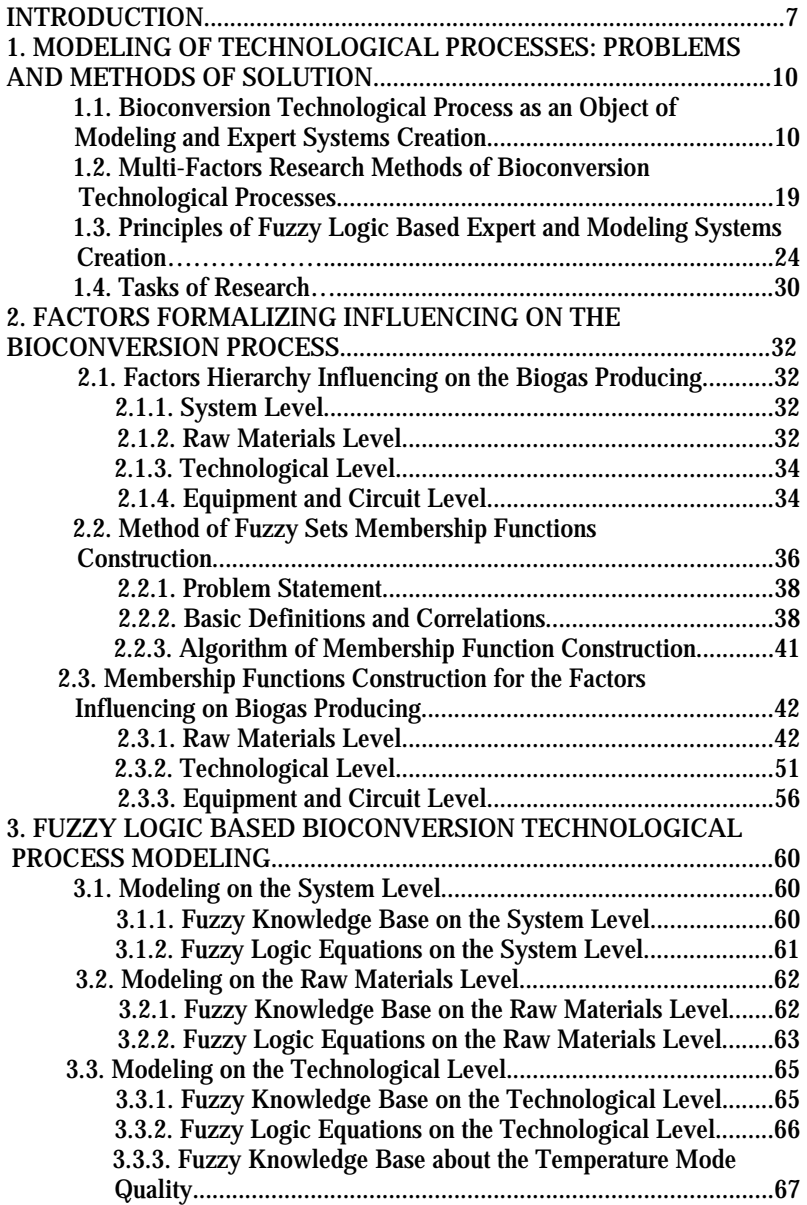

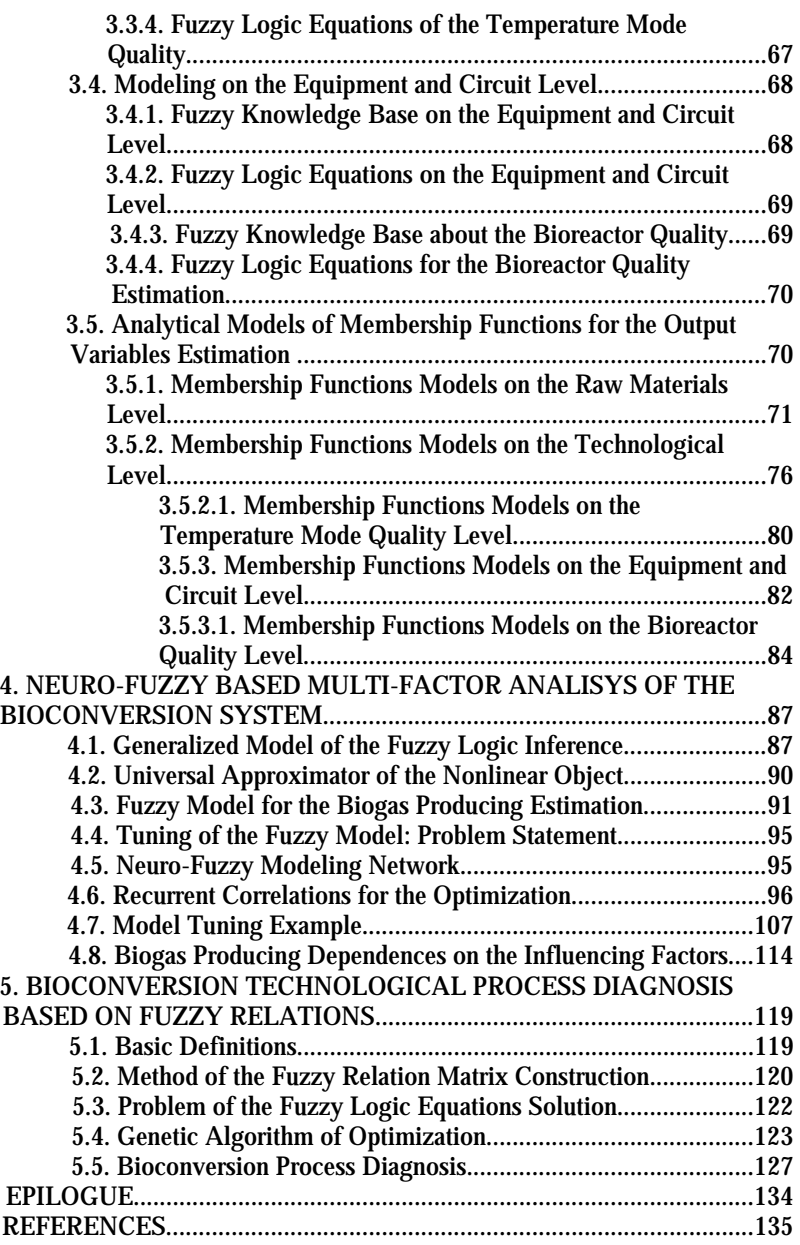

#### **ВСТУП**

Термін «Soft Computing» («м'які обчислення», або «обчислення зі словами») використовується для позначення напрямку в моделюванні на основі комплексного використання нечіткої логіки, нейронних мереж, генетичних алгоритмів та інших інтелектуальних технологій ідентифікації. Під ідентифікацією в загальному випадку слід розуміти побудову математичних моделей, що встановлюють взаємозв'язок між вхілними й вихілними змінними об'єктів моделювання.

Технологічні процеси, що розглядаються в різних областях виробництва, далеко не завжди можуть мати адекватний аналітичний опис в силу недостатнього вивчення їх внутрішніх особливостей. При цьому виникає необхідність розв'язання задач керування на основі взаємозв'язку вхідних і вихідних змінних процесу. Інтелектуальні технології ідентифікації можуть використовуватися для формалізації взасмозв'язку входів і виходів технологічного процесу як об'єкта моделювання за умови, що їх коректний аналітичний опис традиційними засобами є неможливим.

В цій монографії пропонуються методи багатофакторного аналізу і діагностики технологічних процесів засобами інтелектуальних технологій. Запропоновані методи демонструються на прикладі технологічного процесу біоконверсії.

Технологічний процес біоконверсії (ТПБК) являє собою анаеробний мікробіологічний процес, в ході якого здійснюється перетворення різних органічних речовин (сировини) в енергоносій метан (біогаз), високоякісні органічні добрива й інші органічні речовини, розчинники і кислоти. Найбільш перспективною сировиною для одержання енергоносіїв є органічні відходи, що легко трансформуються (зокрема, відходи сільського господарства й особливо - тваринництва); вони являють собою серйозну екологічну проблему і вимагають негайного знезаражування, утилізації і знищення. При реалізації ТПБК забезпечується розв'язання трьох актуальних проблем: екологічної - запобігання забруднення навколишнього середовища; енергетичної - одержання ефективного енергоносія (біогазу); економічної - одержання високоякісних органічних добрив, безпосередньо готових для внесення в грунт.

У ТПБК для одержання біогазу можуть використовуватися й інші види біомаси, у т. ч. спеціально вирощувані енергетичні фітокультури з достатнім вмістом сухих органічних речовин, що при невисоких витратах робить процес конкурентоздатним з непоновлюваними джерелами енергії.

7

Найважливішим критерієм якості виконання ТПБК є питома кількість біогазу на вихолі. Тому прогнозування вихілного показника біогазу в залежності від спектра факторів впливу - необхілний елемент проектування систем біоконверсії.

Традиційний підхід до багатофакторного моделювання технологічних процесів спирається на математичну теорію планування експерименту. Застосування цієї теорії передбачає можливість реєстрації вихідного показника (у даному випадку - кількості біогазу) при різних значеннях факторів впливу, з подальшою побудовою регресійної залежності. При відсутності експериментальної установки, яка тільки може знаходитися на стадії проектування, дослідник позбавлений такої можливості. У цьому випадку єдиним джерелом інформації для моделювання є експертні оцінки, що мають якісний характер.

У монографії розглядається методика і результати багатофакторного моделювання та діагностики ТПБК з метою прогнозування і керування вихідною кількістю біогазу. Основою для моделювання є експертна лінгвістична інформація, яка доступна досліднику. Запропонований підхід є розвитком методів лінгвістичної ідентифікації, що не перелбачають можливості полальшої оптимізації синтезованих молетей

Перевага нечіткої логіки полягає в можливості використання експертних знань про структуру об'єкта у вигляді лінгвістичних змінних, пов'язаних з допомогою правил ЯКЩО <входи> ТО <вихід>. Однак апарат нечіткої логіки не оснащений засобами навчання, тому результати нечіткого логічного висновку залежать від виду функцій належності, що формалізують нечіткі терми, і адекватності об'єкту побудованої експертом нечіткої бази знань.

Використання штучних нейронних мереж обумовлене їх здатністю до навчання, що передбачає наявність алгоритмів, за допомогою яких мережа може настроюватись автоматично. Найбільш відомим є алгоритм «зворотного поширення помилки», для реалізації якого необхідна навчальна вибірка у вигляді пар «входи-вихід». Однак навчена нейронна мережа - граф зі зваженими дугами - не має фізичної інтерпретації і є лише різновидом методу рівнобіжних обчислень.

При керуванні ТПБК (особливо при його порушеннях) актуальним є розв'язання задачі діагностики процесу на основі композиційного правила нечіткого логічного висновку Заде. Генетичний алгоритм, як метод синтезу оптимального рішення, використовується при розв'язанні залачі ліагностики.

Таким чином, головною метою монографії є дослідження ефективності застосування інтелектуальних технологій при багатофакторному моделюванні ТПБК як типового представника складних хімікотехнологічних процесів. Фактично, основою моделей прогнозування показника виходу біогазу і ліагностики процесу біоконверсії будуть нечіткі бази знань, оснашені можливістю настройки. Запропонована в перших трьох розділах методика побудови його нечіткої моделі була орієнтована на моделювання широкого класу відносно простих залежностей <вхід-вихід> без їх наступної оптимізації. Модель, розглянута в четвертому розділі, є узагальненням цих методик на випадок застосування нейро-нечіткої мережі, коли об'єкт дослідження характеризується властивістю ієрархічності.

В п'ятому розділі розглянуто принцип розв'язання задачі діагностики ТПБК на основі композиційного правила нечіткого логічного висновку Заде, що може бути використаний при керуванні технологічним процесом для встановлення причин його порушення за наслідками, що спостерігаються.

Ця монографія написана в рамках наукового напрямку «Fuzzyмоделювання», започаткованого О.П. Ротштейном у монографіях [95, 125]. Результати багатофакторного моделювання технологічного процесу біоконверсії описані на основі кандидатської дисертації Є.П. Ларюшкіна. Настройка моделей багатофакторного аналізу за допомогою нейро-нечіткої мережі виконана з використанням результатів кандидатської дисертації Ю.І. Мітюшкіна. Діагностика технологічного процесу здійснена на основі методики, розробленої спільно з Г.Б. Ракитянською [129].

Автори вдячні професорам С.Й. Ткаченку, В.П. Кожем'яці та А.М. Пєтуху за цінні обговорення.

#### РОЗДІЛ 1. МОДЕЛЮВАННЯ ТЕХНОЛОГІЧНИХ ПРОЦЕСІВ: ПРОБЛЕМИ І ПІДХОДИ ДО ЇХ ВИРІШЕННЯ

В цьому розділі викладені основні методи утилізації органічних відходів. Розглянуто технологічний процес біоконверсії (ТПБК) як один з екологічно чистих і високоефективних способів утилізації органічних відходів. Якість ТПБК визначається множиною факторів, вплив яких склално враховувати, використовуючи тралиційні математичні метоли багатофакторного аналізу. Формулюються основні науково-метоличні принципи теорії нечітких множин для прогнозування якості ТПБК і на цій основі ставляться залачі лослілження.

#### Технологічний процес біоконверсії як об єкт моделю- $1.1.$ вання і побудови експертних систем

Проблеми сучасної енергетики тісно пов'язані з розв'язанням задач охорони навколишнього середовища. Однією з пріоритетних цілей є розробка методів і технологій отримання енергії при одночасному вирішенні питань, пов'язаних із захистом навколишнього середовища від забруднень, що постійно потрапляють у біосферу [1, 2].

В якості одного з основних джерел енергії майбутнього розглядають конверсію енергії Сонця [3-5]. Завдяки прямому використанню різних форм сонячної енергії (теплової, фотоелектричної, енергії вітру і біомаси, утвореної в результаті фотосинтезу) можна уникнути теплового забруднення, твердих і газоподібних викидів у біосферу, зберегти тепловий і вуглекислотний баланс в атмосфері й істотно знизити споживання палива, що видобувається з надр Землі [2,6-9].

Останнім часом серйозна увага приділяється біологічним методам конверсії сонячної енергії, серед яких біосинтез займає провідне місне [10-14].

В процесі біосинтезу щорічно конвертується  $3.10^{24}$  Дж сонячної радіації. Це дозволяє накопичувати тільки в континентальних лісах до 70 млрд. тонн біомаси, що за своїм енерговмістом втроє перевищує сучасне споживання енергії у світі [5,12]. Використання біомаси як джерела палива відкриває певні перспективи вирішення проблеми енергетики й охорони навколишнього середовища. Одним з найбільш реальних методів отримання палива з біомаси є біологічна конверсія (БК) [9.12.15-19].

Біологічна конверсія включає анаеробні мікробіологічні процеси отримання метану (біогазу), молекулярного водню, етанолу й інших органічних сполук.

10

Основну частину вілтворюваної біомаси склалає деревина (легноцелюлоза), що через особливості своєї будови піллається біологічній конверсії дуже складно. Тому в найближчі роки основною сировиною для виробництва енергоносіїв будуть служити органічні сполуки. які легко трансформуються - відходи переробної промисловості й особливо сільського господарства [1, 4, 18, 20]. У розвинутих країнах за рік на одну людину припадає до 5 тонн органічних відходів (у перерахунку на суху речовину) [5, 21].

Більшість відходів представляють серйозну екологічну небезпеку і вимагають невідкладного знезаражування, утилізації і знищення. В зв'язку з урбанізацією, розвитком промисловості і сільського господарства, з огляду на особливості розміщення і технології сільськогосподарських і особливо тваринницьких виробництв, відбувається концентрація цих відходів, що вимагає, з одного боку, застосування невідкладних заходів з метою стабілізації екологічної обстановки [22], а з іншого боку - дозволяє використовувати механічні, фізичні, хімічні і біологічні методи обробки. утилізації і знешкодження відходів  $(pnc. 1.1)$  [19, 20, 23-25].

Серед перерахованих методів біологічні методи вважаються найбільш економічно ефективними й екологічно прийнятними. В ієрархії біологічних методів одним з найбільш перспективних є метод біоконверсії органічних відходів - метанове бродіння (анаеробна ферментація) [11-13, 16, 26-28]. Це обумовлено: по-перше, фізичними характеристиками отримуваного палива, по-друге, відносною простотою і низькою вартістю технологій, конкурентоздатних з технологіями отримання звичайного палива; по-трете, особливостями процесів, що дозволяють ефективно знешкоджувати й утилізувати відходи. Оцінка фізико-хімічних якостей і кількості всіх органічних відходів показує, що найбільшу кількість при хорошій якості в Україні складає безпідстилочний перегній. Загальна кількість безпідстилочного перегною, придатного для отримання біогазу в Україні, складає близько 100 млн. тонн на рік. Переробка усього безпідстилочного перегною методом біоконверсії дозволила б одержати 12 млрд.  $M^3$  біогазу, що еквівалентно 10 млн. т.у.п. [29, 30].

Однак виробництво вигідного енергоносія є не єдиною перевагою технологічного процесу біоконверсії, який дає можливість також використовувати перероблені відходи як високоефективне добриво для поліпшення фізико-хімічних характеристик ґрунтів, приготування кормових сумішей та живильного середовища для вирощування кормових мас, мікроводоростей, дріжджів, личинок мух, дощових черв'яків, гідропонного виробництва зелених кормів. Таким чином, виробництво біогазу шляхом переробки тваринницьких відходів за

Замовити цю книгу https://press.vntu.edu.ua/index.php/vntu/catalog/book/457 Видавництво Вінницького національного технічного університету https://press.vntu.edu.ua/index.php/vntu/catalog

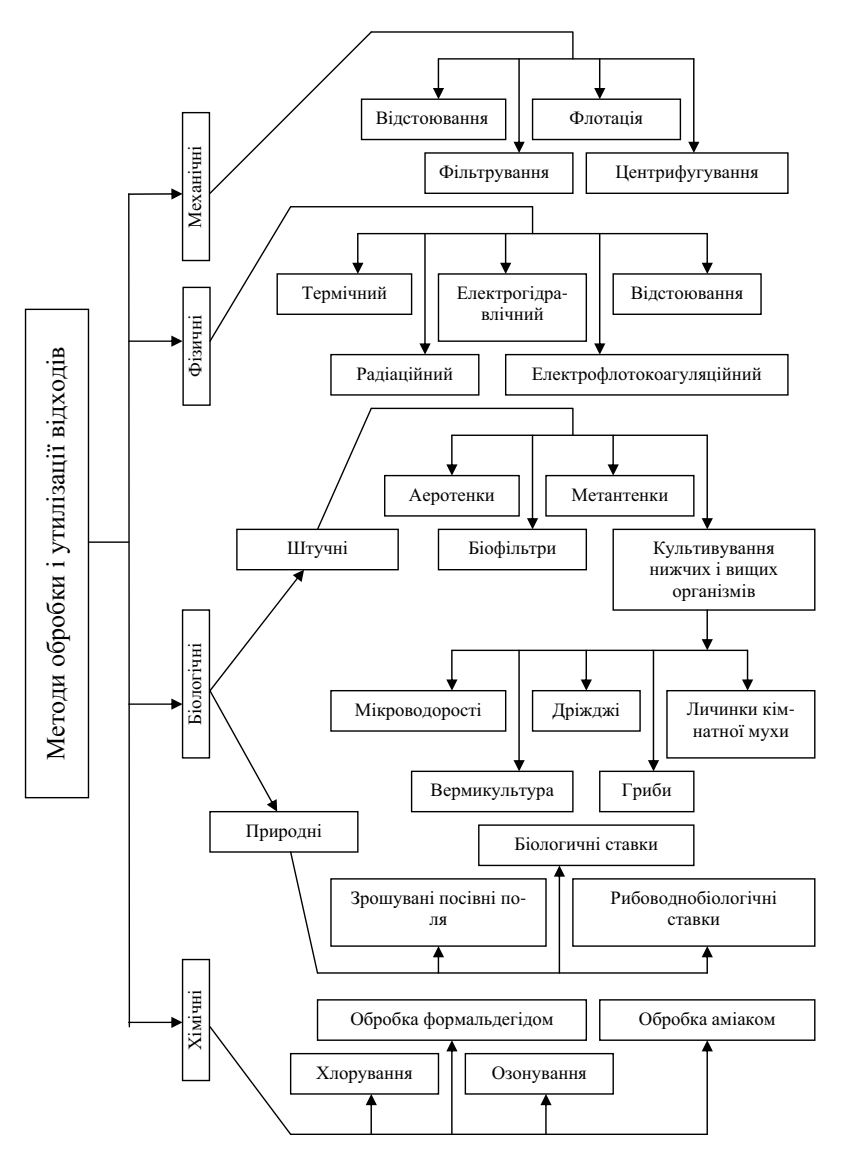

Рис. 1.1. Класифікація методів обробки й утилізації тваринницьких відходів

Замовити цю книгу https://press.vntu.edu.ua/index.php/vntu/catalog/book/457 Видавництво Вінницького національного технічного університету https://press.vntu.edu.ua/index.php/vntu/catalog

лопомогою ТПБК, з точки зору охорони навколишнього середовища. енергетики, агротехніки й економії біомаси, є лосить важливим і має багатоплановий економічний ефект [16, 19, 31, 32].

На рис. 1.2 зображена структурна схема основних операцій технологічного процесу біоконверсії.

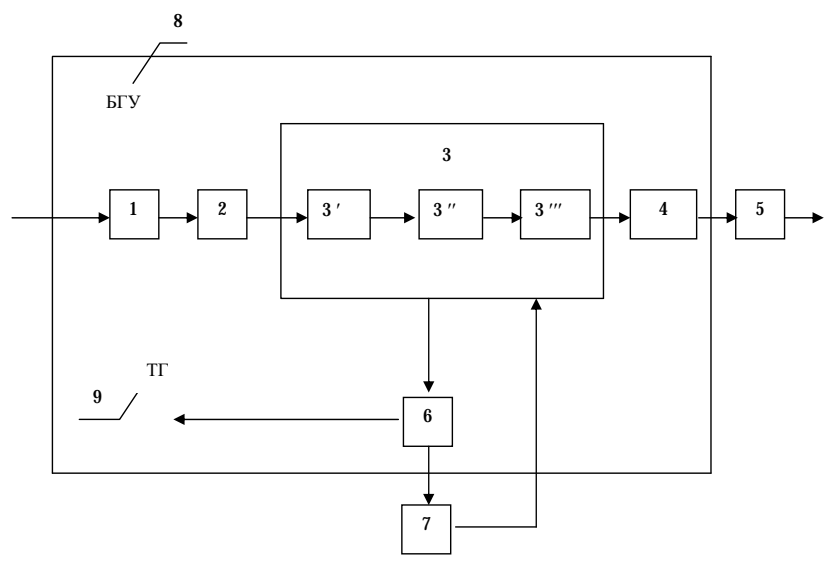

Рис. 1.2. Структурна схема основних операцій технологічного процесу біоконверсії тваринницьких відходів

Розшифруємо наведені на схемі позначення:

- 1 нагромадження тваринницьких відходів;
- 2 підготовка відходів для ферментації;
- 3 анаеробна ферментація:
	- $3'$  гідроліз;
	- 3" кислотоутворення;
	- 3" метаногенез;
- 4 виділення і нагромадження збродженої маси;
- 5 підготовка і внесення механічних добрив;
- 6 підготовка біогазу (очищення, збереження);
- 7 використання біогазу для власних потреб;
- 8 БГУ біогазова установка (система біоконверсії);
- $9 TT товарний газ.$

Процес анаеробної ферментації є складним багатосталійним процесом біологічної конверсії органічних речовин, що злійснюється за участю лекількох груп мікроорганізмів, які тісно взаємодіють між собою, і протікає у визначеній послідовності <sup>[1, 3, 4, 6, 12, 26, 28]</sup>.

На першій стадії складні органічні сполуки (жирні кислоти, протеїни, вуглеводи) розщеплюються до більш простих сполук (полімери, амінокислоти, вуглеводи). Цей етап розкладання здійснюється гідролітичними бактеріями [3, 26, 28, 33].

На другій стадії прості сполуки піддаються впливу кислотоутворювальних бактерій з утворенням ще більш простих речовин: летких жирних кислот (ЛЖК), спиртів, аміаку, вуглекислого газу і водню, які служать енергетичним і конструктивним субстратом для метаногенних бактерій [6, 26, 28].

Заключна стадія анаеробного розкладання органічних речовин здійснюється метаноутворювальними бактеріями. На цій стадії, що одержала назву алкалічної газифікації [26], у строго анаеробних умовах і за відсутності видимої частини світлового спектра метаноутворювальні бактерії використовують кінцеві продукти біохімічних перетворень речовин мікроорганізмів кислотної стадії бродіння і відновлюють вуглекислий газ у метан з поглинанням водню [26, 28, 34]. На рис. 1.3 наведено схему утворення метану [3]. Метаноутворювальні бактерії відзначаються дуже низькою швидкістю росту і чутливістю до умов навколишнього середовища [14, 26, 33, 34].

Метаноутворювальні бактерії широко поширені в природі, у рубці (першому відділенні шлунку жуйних тварин), а також у товстому кишечнику людини [26, 35].

В ході метанового зброджування органічних відходів зберігасться до 83% енергії зброджуваної глюкози [1], що свідчить про те, що метаногенез є найефективнішим в енергетичному відношенні шляхом конверсії енергії органічної речовини в паливо.

Для нормального протікання процесу анаеробного розкладання тваринницьких відходів необхідно створити оптимальні умови життєдіяльності бактерій. На створення цих умов впливає цілий ряд факторів [12, 14, 33, 35, 36]. Найбільш вагомі з цих факторів можуть бути згруповані за визначальними ознаками. Розглянемо три основні групи факторів, що визначають умови протікання ТПБК: сировинні, технологічні і апаратурно-схемні.

До основних сировинних факторів відносяться: походження сировини, її вологість, гранулометричний склад, кількість летких жирних кислот, водневий показник рН тощо.

Визначальними технологічними факторами є: час зброджування, температурний режим і його стабільність, ефективність перемішуван-

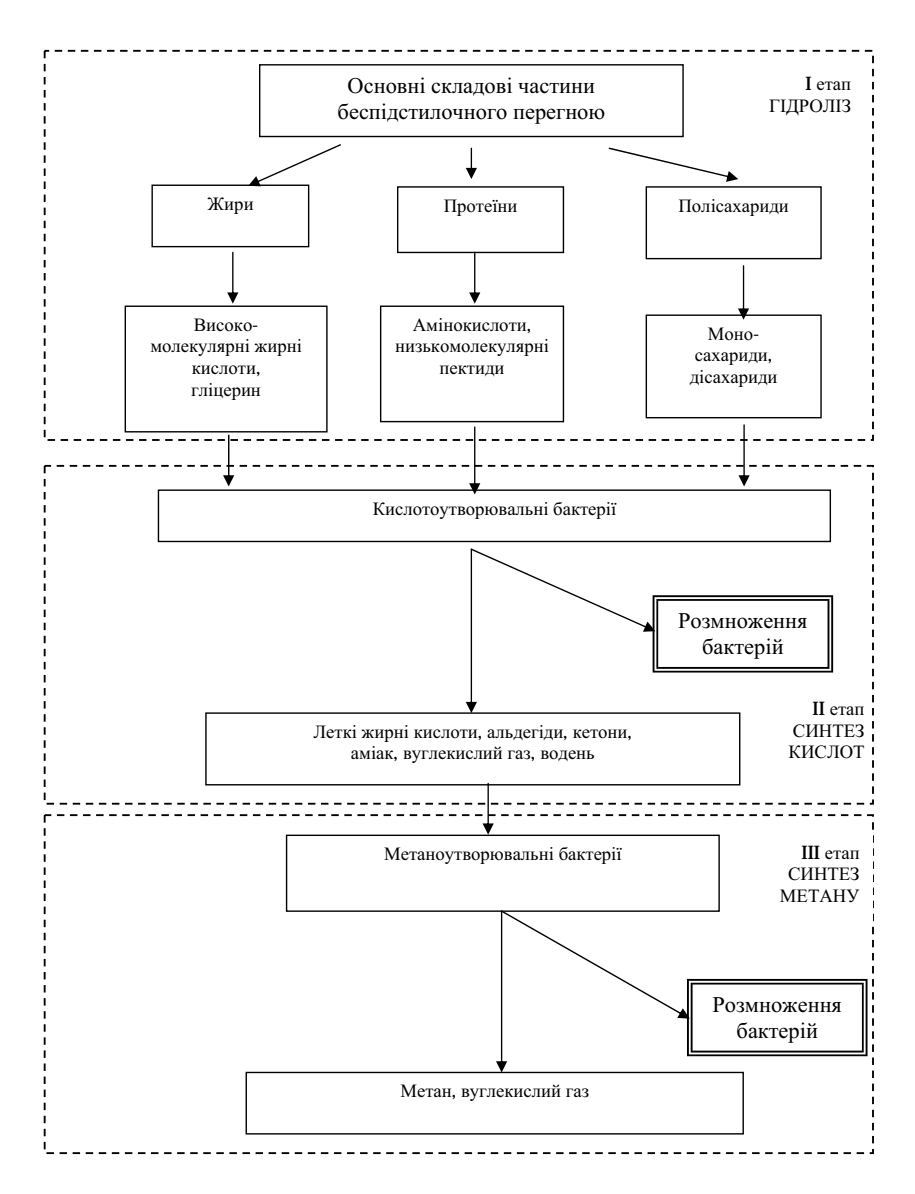

Рис. 1.3. Схема розкладання органічних речовин до метану

Замовити цю книгу https://press.vntu.edu.ua/index.php/vntu/catalog/book/457 Видавництво Вінницького національного технічного університету https://press.vntu.edu.ua/index.php/vntu/catalog

ня субстрату, концентрація метаногенної флори, доза завантаження реактора.

Апаратурно-схемними факторами є: тип біореактора, ступінь іммобілізації, якість допоміжного устаткування і схемне оформлення технологічного процесу біоконверсії.

Склад і властивості сировини впливають на вихід біогазу.

Органічні відходи тваринницького виробництва, придатні для анаеробного зброджування, дуже різноманітні і залежать від виду тварин і корму, який споживають ці тварини. Це перегній великої рогатої худоби, свиней, пташиний послід. Вихід біогазу з перегною жуйних тварин, що мають потребу в кормах з високим вмістом сирої клітковини, значно менший, аніж з перегною свиней, а тим більше з пташиного посліду [3, 12, 14, 37]. Оскільки головними складовими органічних відходів є жири, білки і вуглеводи, то від пропорції їх вмісту у відходах залежить вихід біогазу кожного конкретного виду [33, 37].

Вологість субстрату вимірюється у відсотках і впливає на хід процесу анаеробного зброджування, експлуатаційні витрати та інші параметри і, нарешті, є одним з визначальних факторів, що впливають на кількість одержуваного біогазу [3, 14, 33]. Висока вологість (більш 95 %) сприяє зниженню лужності середовища і концентрації амонійного азоту [33], що порушує режим анаеробного зброджування і знижує вихід біогазу. Чим нижча вологість субстрату, тим менше завантаження реактора по об'єму і витрати палива (біогазу) на підтримку заданого температурного режиму і покриття тепловтрат біореактора в навколишнє середовище. Чим нижча вологість субстрату, тим менший потрібен об'єм реактора і допоміжного устаткування, що істотно зменшує капітальні й експлуатаційні витрати.

Однак, зі зменшенням вологості субстрату збільшується вміст органічної речовини в одиниці об'єму і знижується метаногенна активність мікрофлори, що призводить до зменшення виходу біогазу. Дослідження ряду авторів [3, 28, 33, 35] показують, що найбільш доцільною величиною  $\epsilon$  вологість 91-92 %.

Інтенсивний обмін речовин на поверхні рідкої і твердої фази є передумовою для високої активності анаеробного процесу. Але це можливо, коли в'язкість субстрату допускає вільну рухливість бактерій і газових бульбашок між рідиною і твердими частинками. Тверді речовини, густина яких перевищує густину рідини (пісок, глина тощо), спричинюють утворення осаду, інші матеріали флотують і утворюють на поверхні кірку, що призводить до зменшення виділення біогазу. Тому тверді фрагменти органічних речовин, особливо рослинного походження, повинні бути попередньо подрібнені і мати якомога менший розмір [3, 33, 34, 35, 37].

Початковою сировиною для отримання біогазу є білки, жири, полісахарили, що входять до складу тваринницьких відходів. Кислотоутворювальні бактерії перетворюють їх у ряд летких жирних кислот. Оскільки метаболічна активність і рівень вілтворення метаногенної флори нижчі, аніж у кислотоутворювальної, при накопиченні кількості органічних речовин, що утворюються, може вийти надлишок ЛЖК, які знижують активність метаногенних бактерій, а отже і вилілення біогазу. Експериментальні дослідження [33, 37] показують, що збільшення концентрації ЛЖК у субстраті, що завантажується, викликає зниження виходу біогазу і вмісту в ньому метану. Якщо концентрація ЛЖК протягом кількох діб залишається низькою, це призводить до різкого збільшення виходу біогазу і вмісту метану в ньому.

Стабільність роботи біореактора значною мірою залежить від значення водневого показника рН і його стабільності. Хоча метаногенез можливий при зміні рН від 6,0 до 8,5, зазвичай намагаються підтримувати рН у діапазоні 7,0...8,0, оскільки зниження рН до 6,5 знижує вихід біогазу на 30...40%, а зниження до 6,0 майже цілковито гальмує розвиток метаногенної флори [35, 38].

Час, протягом якого відбувається повне зброджування субстрату, може складати 50 діб і більше. Але максимальні показники виділення біогазу припадють на першу половину цього терміну. Тому з економічних міркувань час перебування субстрату в біореакторі вкоротшують, свідомо недоотримуючи при цьому деяку кількість біогазу [3, 11, 14]. Вибір часу зброджування залежить від швидкості реакції, властивої кожному виду початкової сировини, від заданого коефіцієнта деструкції органічної речовини, що визначає вихід біогазу. Дослідження різних авторів [3, 33, 38] показують, що найбільш оптимальний діапазон часу зброджування - 5...15 діб. Для зброджування тваринницьких відходів, які плануються до використання як добриво, тривалий процес недоцільний, оскільки високий коефіцієнт деструкції не є обов'язковим і можна вибрати менший, ніж при метановому зброджуванні, час для досягнення максимального ступеня уникнення органічного забруднення.

Метаболічна активність і репродуктивна здатність мікроорганізмів перебувають у функціональній залежності від температури [3, 11, 12, 33, 38], що є найважливішим чинником процесу. Температура суттєво впливає на обмін речовин, а отже і на об'єм біогазу, який можна одержати з певної кількості органічних речовин протягом заданого часу, а також на технологічний час процесу бродіння, необхідний для отримання при відповідній температурі певної кількості біогазу. Найбільш поширені температурні режими експлуатації метантенків: психрофільний (15...25 °С), мезофільний (25...40 °С), термофільний

Замовити цю книгу https://press.vntu.edu.ua/index.php/vntu/catalog/book/457 Видавництво Вінницького національного технічного університету https://press.vntu.edu.ua/index.php/vntu/catalog

(40...45 °С). Процес розкладання целюлози в термофільних умовах протікає в 14 разів інтенсивніше, ніж у мезофільних, а кількість біогазу, одержуваного з одиниці безпопільної речовини, при термофільному режимі на 25...30 %, а в деяких випадках у два рази більша, ніж при мезофільному режимі [3, 11, 12, 36, 37, 39, 40]. В той же час термофільний режим вимагає великих затрат енергії, що значно злорожчує процес. При цьому видовий склад мікрофлори досить бідний, чим і пояснюється низька стабільність термофільного режиму в порівнянні з іншими режимами.

Необхідною умовою інтенсивного протікання процесу є адекватний масообмін всередині реактора, що необхідно для доступності субстрату до мікроорганізмів, ліквідації локальних накопичень інтермедіантів, швидкого розподілу свіжого інфлюента всередині реактора, запобігання перегріву зон, розташованих поблизу поверхні нагрівання [38, 41, 42]. Перемішування є основною передумовою високої швидкості реакції, а також перешкоджає утворенню осаду і кірки, що плаває на поверхні і утруднює вихід біогазу [3, 33, 34, 35, 39].

Однак при високих швидкостях перемішування під дією відцентрової сили виникають седиментаційні потоки, спрямовані від осі мішалки до стінок метантенка [41]. Седиментаційні процеси інгібують метаногенез внаслідок відриву часток субстрату одна від одної і поділу їх в залежності від густини, а також призводять до порушення молекулярних зв'язків між асоціаціями метаногенних мікроорганізмів [4, 35, 381.

Таким чином, ТПБК і установки, на яких він реалізується, представляють собою складні системи, в яких вихід біогазу залежить від багатьох факторів. Ці фактори визначаються властивостями використовуваної сировини [3, 14, 23], біохімічними, тепломасообмінними і гідродинамічними компонентами технологічного процесу [36, 43-46], особливостями конструкції установки тощо [30, 38, 47].

Задача прогнозування отримання біогазу на виході ТПБК розв'язується на основі оцінки перерахованих вище факторів і розглядається як пошук відображення

$$
X^* = (x^*_{1}, x^*_{2}, \ldots, x^*_{n}) \rightarrow d_j \in D = (d_1, d_2, \ldots, d_m),
$$

де  $X^*$  – множина факторів впливу;  $D$  – множина прогнозів виходу біогазу.

Основні труднощі розв'язання задач прогнозування кількості біогазу на виході ТПБК обумовлені такими причинами.

1. Для правильного розв'язання задачі прогнозування необхідно досліджувати велику кількість факторів впливу. Оскільки по мірі пог-

18

либлення досліджень у біотехнології число факторів впливу постійно збільшується <sup>[3</sup>, 26, 34, 35, 38], всю їх сукупність важко враховувати навіть кваліфікованому фахівцю.

2. Відсутність аналітичних залежностей між факторами впливу і кількістю отримуваного біогазу. Складність побудови таких залежностей обумовлена як великою кількістю факторів, так і різноманіттям їх характеристик.

Фактори можуть бути:

- кількісними (вологість субстрату, водневий показник рН, час і температура зброджування, доза завантаження реактора тощо);

- якісними (походження сировини, якість перемішування, якість схемного оформлення, ступінь іммобілізації тощо);

- бінарними (наприклад, гранулометричний склад - «подрібнено-неподрібнено» тощо).

За таких обставин стає очевидною актуальність проблеми побудови автоматизованих експертних систем [48-50], призначених для інтелектуальної підтримки процесу розв'язання неформалізованих задач, що виникають на різних етапах науково-дослідної й інженернотехнічної діяльності великої кількості фахівців при створенні ТПБК.

Незважаючи на велику кількість публікацій по теорії і застосуванню експертних систем, а також інтелектуальних систем прийняття рішень [48-69], дотепер відсутні зручні інструментальні засоби, що дозволяють створювати такі системи і впроваджувати їх у практику розробки і проектування ТПБК. Очевидно, це обумовлено недостатньою ефективністю математичних методів багатофакторного аналізу, що традиційно застосовуються при дослідженні процесів біоконверсії для моделювання залежностей між прогнозованими параметрами і факторами впливу.

#### 1.2. Методи багатофакторного дослідження технологічного процесу біоконверсії

Для розв'язання задачі багатофакторного моделювання ТПБК можуть бути використані багато формальних методів [70-75], хоча найчастіше застосовуються методи, засновані на теорії планування експерименту, байссовський підхід, метод фазового інтервалу, логічне програмування тощо.

Використання методів, заснованих на теорії планування експерименту [72, 76-79], передбачає можливість реєстрації вихідного показника (в нашом випадку - кількість біогазу) при різних значеннях факторів впливу з подальшою побудовою регресійної залежності.

Нехай О - вихідний параметр (кількість біогазу), величина якого

залежить від вектора вхілних параметрів  $x = \{x_1, x_2, ..., x_n\}$ . Тоді, використовуючи метоли теорії планування експерименту [51, 64, 76, 80, 811. можна побудувати рівняння лінійної регресії

$$
Q = a_0 + a_1 x_1 + a_2 x_2 + \dots + a_n x_n, \qquad (1.1)
$$

де  $a_1, a_2,..., a_n$  – невідомі коефіцієнти, визначені методом найменших квадратів.

При необхідності врахування парних взаємодій параметрів рівняння регресії ускладнюється і набуває нелінійного характеру.

Основні обмеження цього підходу такі.

1. За допомогою регресійного аналізу можуть розв'язуватися тільки ті задачі багатофакторного аналізу, у яких вхідні й вихідні параметри носять кількісний характер.

2. Значення вихідного параметра  $Q$ , обчислене за допомогою регресійної моделі, дуже чутливе до умов експерименту, в яких оцінювались коефіцієнти  $a_1, a_2, ..., a_n$ . Тому регресійні моделі, отримані на різних експериментальних установках і при різних режимах роботи, не завжди можна застосовувати в інших умовах.

3. Одержання статистично значимих коефіцієнтів у рівнянні регресії вимагає обробки великої кількості експериментальних даних, що можуть бути отримані на експериментальних установках, а останні в більшості випадків відсутні або існують тільки в проекті.

Байєсовский підхід [69, 77, 80] заснований на теоремі Байєса.

Нехай  $P(d_i)$  – апріорна імовірність прогнозу  $d_i$ ,  $i=\overline{1,m}$ ;

 $P(x^* / d_i)$  – умовна імовірність появи вхідних факторів з параметрами стану  $\vec{x}$  =  $[x_1^*, x_2^*, ..., x_n^*]$  прогнозу  $d_i$ ;

 $P(d_i \mid x^*)$  – апостеріорна імовірність прогнозу  $d_i$  при наявності вектора параметрів стану факторів  $x$ .

Тоді, згідно з теоремою Байєса

$$
P(d_j / x^*) = \frac{P(d_j) \cdot P(x^* / d_j)}{\sum_{j=1}^{m} P(d_j) \cdot P(x^* / d_j)}
$$

Ця формула дозволяє перерахувати апріорні імовірності різних прогнозів у їх апостеріорні імовірності при наявності інформації про вхідні фактори, стан яких визначається вектором параметрів  $x^*$ . Після обчислення апостеріорних імовірностей усіх можливих прогнозів  $d_i$  $(j=1,m)$  вибирається прогноз із найбільшою ймовірністю.

Різні модифікації байєсовского підходу, що використовуються при розв'язанні задач прогнозування, мають такі обмеження.

Замовити цю книгу https://press.vntu.edu.ua/index.php/vntu/catalog/book/457 Видавництво Вінницького національного технічного університету

#### Наvкове видання

#### **Ротштейн Олексанлр Петрович** Ларюшкін Євген Павлович **Мітюшкін Юрій Ігоревич**

#### **S IN**  В БІОТЕХНОЛОГІЇ: БАГАТОФАКТОРНИЙ АНАЛІЗ І ЛІАГНОСТИКА

Mонографія

Редактор С. Малішевська

Оригінал-макет підготовлено Ю. Мітюшкіним

Видавництво ВНТУ «УНІВЕРСУМ-Вінниця» Свілоцтво Лержкомінформу України серія ДК № 746 від 25.12.2001 р. 21021, м. Вінниця, Хмельницьке шосе, 95 **ВНТУ, ГНК, к. 114** Тел. (0432) 59-85-32

Підписано до друку 07. 05. 2008 р. Формат 29,7х42 $\frac{1}{4}$  Папір о Папір офсетний Гарнітура Times New Roman Друк різографічний Ум. др. арк. 8,32 Наклад 100 прим. Зам № 2008-061

.<br>Віддруковано в комп'ютерному інформаційно-видавничому центрі \$   \$ \$ 
 Свілонтво Лержкомінформу України серія ДК № 746 від 25.12.2001 р. 21021, м. Вінниця, Хмельницьке шосе, 95 **ВНТУ, ГНК, к. 114** Тел (0432) 59-81-59

Ротштейн Олександр Петрович Jerusalem College of Technology - Mahon Lev Department of Industrial Engineering and Management Israel e-mail: rot@jct.ac.il

Ларюшкін Євген Павлович Вінницький національний технічний університет Кафедра теплоенергетики Україна

Мітюшкін Юрій Ігоревич Вінницький національний технічний університет Кафедра комп'ютерних систем управління Україна e-mail: nyumit@ksu.vstu.vinnica.ua

**Замовити цю книгу** https://press.vntu.edu.ua/index.php/vntu/catalog/book/457 **Видавництво Вінницького національного технічного університету**

https://press.vntu.edu.ua/index.php/vntu/catalog